"*Uso de la computadora como recurso adicional en las clases de Matemática, una experiencia concreta en el Liceo Napoleón Quesada Salazar*."

## Introducción

Las instituciones educativas públicas del país, en su mayoría, presentan unas serie de carencias de toda índole, no solo en infraestructura; hay deficiencias en las bibliotecas, servicios y por supuesto, se dan las carencias de recursos didácticos. El Liceo Napoleón Quesada Salazar no escapa a tal situación.

El Liceo Napoleón Quesada pertenece al circuito 07 de la Región Educativa San José; es un centro educativo que tiene más de 2000 estudiantes y tiene más de 50 años de servir a la comunidad de Guadalupe y sus alrededores.

La comunidad estudiantil de dicha institución educativa cuenta con una serie de servicios adicionales como Laboratorio de Computación, Internet, Comedor Estudiantil, Clínica Odontológica, Servicio Médico y Psicológico, Becas, Piscina, etc.

Por otra parte, la infraestructura no es la mejor, la mayoría de las aulas son muy pequeñas y de zócalo (block y madera); la parte de madera presenta cierto deterioro; las instalaciones eléctricas deficientes, y se dan otros inconvenientes, como canoas defectuosas y goteras.

Mi experiencia en el Liceo Napoleón Quesada.

En 1996, fui traslado en propiedad a dicha institución. En ese año, no contaba con aula fija, aun así, se hizo uso de los recursos audiovisuales disponibles, entre ellos: rotafolio, proyector de acetatos, pantalla de proyección (hechiza) y otros como una radio (emisoras UCR y FM 96).

Existía mucha expectativa por la llegada de un Laboratorio de Computación, pero era solamente para estudiantes del III Ciclo, y dada la cantidad de grupos (alrededor de 43 grupos) no había ningún momento en el que el Laboratorio estuviese libre, como para hacer sesiones de matemática en dicho lugar.

Dada la situación anterior, en 1997 se buscó sacar más provecho de la computadora como un recurso adicional. Se acondicionó un aula en diversos aspectos: enrejado, mejoras eléctricas, iluminación, pintura, ventilación, y se acordó que el Liceo Nocturno no usara dicha aula. Luego se hicieron trámites en el Ministerio de Hacienda para que la Junta Administrativa de la Institución pudiera recibir donaciones que fueran sujetas de deducción del Impuesto de Renta; mediante ese instrumento se obtuvieron donadas, partes de una computadora, tarjeta madre con procesador 486 y 16 MB memoria RAM, monitor en blanco y negro y el disco duro 170 MB, se le agregaron los otros componentes y se armó la primera computadora para ser usada en el aula.

Al dar este primer paso en el uso de la computadora, se dio una gran motivación en el docente y en los estudiantes, una actitud muy positiva por el nuevo esfuerzo del docente en aportar otro recurso.

Los aportes de la computadora a la labor docente fueron escasos, si se compara con los otros recursos, especialmente porque se logró armar a mediados de año, y por las limitaciones del equipo, se hacían presentaciones con el programa Explorer, y consistían en páginas web fuera de línea. Las primeras "páginas" resultaban ser como una filmina, se usaba texto de gran tamaño para que los estudiantes pudieran ver de la pantalla, pero se limitaba a presentaciones que no llevaban símbolos matemáticos, posteriormente, se insertaban como imágenes.

En 1998, se adquirió para la computadora, un kit de multimedia, conformado por un lector de CD (CD-Rom) interno, una tarjeta de sonido, dos parlantes y un micrófono, lo cual permitió que la computadora tuviera diferentes usos en el aula.

Uno de ellos fue muy significativo, pues se usó el micrófono para dirigirse a los estudiantes, dado que la ubicación del aula y otros factores incidían en un deterioro de la voz del docente, la cual era mitigada cuando se usaba el micrófono de la computadora, ya sea para pasar lista, dar indicaciones desde el escritorio, o explicaciones desde el rotafolio, o cierto sector de la pizarra, etc. Debido a la importancia de este hecho, se

buscó la mejoría no solo en los parlantes, sino el tamaño del cordón del micrófono y su calidad.

Otra manera de usar la computadora, gracias a este Kit, fue la implementación de títulos de multimedia; a pesar de que se adquirieron varios títulos – en inglés-, solamente un CD de ejercicios de Álgebra fue el que se usó, especialmente en actividades de cierre. La forma en que se usó dicho CD, fue la siguiente:

- Se ejecutaba el CD, una vez que se desarrollara un tema con diferentes recursos.
- Se leía del monitor, los ejercicios de selección única; en ocasiones, se escribía en la pizarra el ejercicio.
- Los estudiantes realizaban el ejercicio durante un tiempo prudencial.
- Se solicitaba la respuesta a los estudiantes y se marcaba las opción que la mayoría manifestaba.
- Después de marcar la opción, salía un mensaje con sonido de correcta o incorrecta.

Este último hecho resultó ser un elemento muy motivador para los estudiantes y era fácil ver a la mayoría de ellos trabajar en la búsqueda de la respuesta correcta.

 Otro uso que permitió el Kit de Multimedia, se dio con la música que se ponía de fondo, para lo cual se adquirió una colección de música clásica y dada una sugerencia del colega de música Orlando Cordero, se combinó con música New Age.

 En 1999, se implementó el programa "Explorer" como administrador de multimedia, debido a su versatilidad por el hecho de que se podía integrar sonido, texto, hipertexto, etc, sin importar que el disco duro fuera de muy poca capacidad y de tener muy poca memoria RAM.

Como se puede ver, la introducción de la computadora se hizo poco a poco; en especial, por la limitante de proyección. Se buscó una forma de proyectar la imagen del monitor y no ponerlo encima de una silla que a su vez estaba sobre una mesa. Para el 2000, se introdujo el televisor de 29 pulgadas, lo cual permitió la proyección de la pantalla del monitor al televisor, mediante un convertidor de señal; es hecho es muy significativo ya que se pudo explotar el recurso de la computadora, no solo mediante páginas más versátiles y de menor tamaño en el texto, sino que además, mediante el uso de software como el derive, el winplot, wingeo. Sin embargo, no era posible emplear otros programas de computación que requerían de un mayor disco duro y de mayor capacidad en memoria RAM.

Dado lo anterior, se hicieron mejoras a la computadora con componentes usados, por ejemplo, la tarjeta madre con procesador Pentium I, disco duro de 1 GB, 32 mb de RAM. Esto permitió tener acceso a programas comerciales de la casa Office como el Power Point, Excel, etc.

Con el Power Point, las presentaciones mejoraron significativamente, además, el tiempo para su elaboración desminuía considerablemente, y eran más llamativas por el uso de fondos, combinación de colores, diversidad de trazas, y animaciones.

Mediante el software Excel, se dan dos usos relevantes, el primero es en la parte administrativa del quehacer en el aula, ya que se llevaba el registro de calificaciones, el control de ausencia, el espejo de clases, la lista de cotejo del trabajo cotidiano y del concepto, el control de las adecuaciones y para el cierre del semestre, resultaba de gran ayuda; cuando se entregaban los promedios, el estudiante veía en el monitor, su desglose de calificaciones y no tenía que dictar la nota, con lo que daba mayor privacidad.

Además, la hoja electrónica Excel fue una herramienta que se explotó mucho en el desarrollo de conceptos, por ejemplo, en las operaciones con números enteros, en estadística, etc.

## La evaluación de la experiencia

Un detalle que resultó de gran beneficio para mejorar en el uso de computadora en el aula fue, sin duda, el hecho de que al final de cada año, se les pedía a los estudiantes que dieran su opinión sobre el uso de la computadora en forma anónima.

Se podría decir que este aspecto se consideró muy motivante, pues la mayoría de los comentarios fueron muy positivos e instaban a seguir adelante. Lo más importante fue, que muchos aspectos se corrigieron año con año, gracias al aporte de cada uno de ellos. De hecho, muchas correcciones se hacían cuando se aplicaba al primer grupo y se detectaban errores que debían corregirse conforme con a la marcha.

 La visión de los estudiantes fue muy importante, por ejemplo, siempre consideraba que un sonido del título de multimedia de Algebra resultó que no les gustaba pero se pensaba lo contrario. Detalles como ese, salen a la luz cuando se hace ese tipo de evaluaciones.

En el año 2002, se realiza una investigación formal con el objetivo de dar fundamento científico a lo realizado hasta el momento; dicha investigación es defendida en el 2003 para optar al grado de Licenciado en Ciencias de la Educación con énfasis en Administración Curricular.

Entre las justificantes para desarrollar dicha investigación están: la atmósfera negativa debido a los bajos porcentajes de promoción y en las Pruebas Nacionales; el hecho de que cada vez es más frecuente que aparezcan nuevas herramientas computacionales, las cuales tienen muchas aplicaciones al quehacer educativo y el hecho de que los laboratorios de computación de las instituciones públicas de secundaria son exclusivos para desarrollar sus programas.

 La investigación consistió en escoger tres secciones de sétimo año. Se les aplicó una prueba de diagnóstico, con resultados similares en los tres grupos, y posteriormente, se tomó un grupo control, al azar. Este grupo no contó en las lecciones de Matemática, el recurso de la computadora. Como lo muestra el siguiente cuadro:

| Grupo |    | Variable<br>Uso del computador Resultados Académicos Encuesta | Variable |
|-------|----|---------------------------------------------------------------|----------|
|       | JΩ |                                                               |          |
|       |    |                                                               |          |
|       |    |                                                               |          |

Cuadro Nº1

 Se esperaba que los grupos (B y C), los cuales que contaban con el recurso de la computadora, tuvieran una diferencia significativa en el rendimiento académico en matemática y que su percepción de la clase de matemática fuera mejor que la del grupo control (A).

 En el primer trimestre, el uso de la computadora se introdujo poco a poco, y hasta en el segundo período se usó en al menos una sesión semanal ( de tres sesiones posible, por semana). Posteriormente, se analizaron los resultados académicos correspondientes y se encuestaron.

 Los recursos que se contaron en dicha investigación fueron: computadora con procesador Pentium I con capacidad de almacenamiento de 20 megas y 128 megas de memoria RAM, televisor de 29 pulgadas a color, convertidor de señal (permite conectar la computadora al televisor), UPS con regulador de voltaje, proyector, pantalla de proyección, rotafolio, archivo, escritorio, mueble de seguridad para el televisor y abanicos, pizarra acrílica e impresora.

 Con relación a la prueba de diagnostico, ésta se aplicó a inicios del curso lectivo y evaluaba los conocimientos previos de los temas por tratar desarrollados en sexto grado de primaria.

## Cuadro Nº2

## Prueba de Diagnóstico

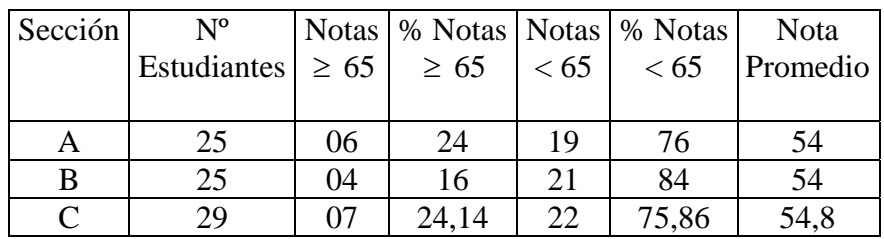

Fuente: Resultados de la prueba de diagnóstico de 7º año, 2002

 Dado que el número de estudiantes no era el mismo, se consideró la nota promedio con un 54 en las tres secciones, y la sección C con ochenta centésimas de más.

Los resultados del I trimestre se resumen en los cuadros 3 y 4.

## Cuadro Nº 3

### Resultados del I Trimestre

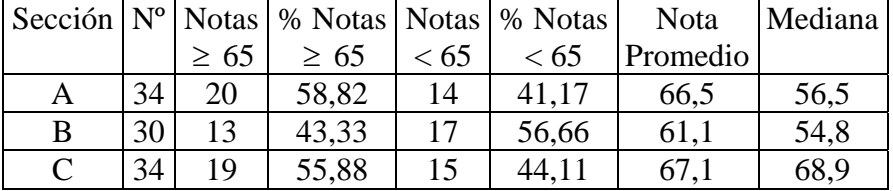

Fuente: Registro de calificaciones de Matemática, Prof. Gabriel Rivel I Trimestre, 2002

El grupo control (la sección A) obtuvo resultados muy similares al grupo B. Pero se nota una diferencia muy significativa (12,4) en el valor central mediana con relación a la sección C.

En la distribución de las calificaciones por categorías se detalla el número de estudiantes que obtuvieron una calificación final del primer período.

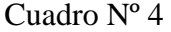

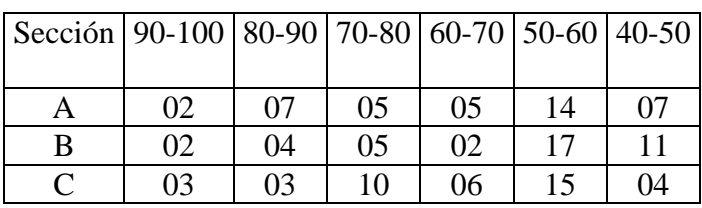

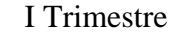

Fuente: Registro de calificaciones de Matemática, Prof. Gabriel Rivel I Trimestre, 2002

 Del cuadro anterior se deduce que de la sección A, 14 estudiantes sacaron notas superiores a 70, mientras que la sección C, tiene 16 estudiantes con esas notas. Por otra parte, hay 21 estudiantes de la sección A con notas inferiores a 50, mientras que la sección C solamente 19 estudiantes con esa nota.

Hay que resaltar que la sección B obtuvo resultados más deficientes, incluso por debajo del grupo control, ya que solamente 11 estudiantes lograron una nota en el primer trimestre por encima de 70 y fue el grupo donde mayor cantidad de estudiantes obtuvieron nota inferior a 50, un total de 28 alumnos.

Cuadro Nº 5 Resultados del II Trimestre

|                             |    |           | $\left \frac{\text{Seción}}{\text{N}^{\text{o}}}\right $ Notas $\left \frac{1}{10}\right $ Notas $\left \frac{1}{10}\right $ Notas $\left \frac{1}{10}\right $ Nota |      |       |          | Mediana |
|-----------------------------|----|-----------|----------------------------------------------------------------------------------------------------|------|-------|----------|---------|
|                             |    | $\geq 65$ | $\geq 65$                                                                                                    | < 65 | <65   | Promedio |         |
|                             | 31 | 14        | 45,16                                                                                                    | 17   | 54,83 | 63,24    | 62,2    |
| B                           | 29 | 16        | 55,17                                                                                                    | 13   | 44,82 | 59,77    | 65      |
| $\mathcal{C}_{\mathcal{C}}$ | 32 | 25        | 78,12                                                                                                    | 07   | 21,87 | 70,45    | 70,65   |

Fuente: Registro de calificaciones de Matemática, Prof. Gabriel Rivel II Trimestre, 2002

En el segundo período, los resultados son los esperados, ya que se emplea con mayor frecuencia el uso del computador en las lecciones de matemática en los grupos B y C. El grupo control (A) obtiene el menor rendimiento académico de los tres grupos. En el grupo A, alrededor de un 45 % de sus estudiantes lograron superar la nota mínima, mientras que en el grupo B, lo supera en diez puntos porcentuales y el grupo C supera al grupo control en casi un 33%.

Se debe mencionar que al haber valores extremos en la sección A, la nota promedio no es una variable que debe tomarse en cuenta en su totalidad, pues hay una estudiante con nota 100. Pero si se tomara en cuenta, se nota que el grupo control superó a la sección B en un 3,5 %, sin embargo, quedó por debajo del grupo C en más de 7 puntos porcentuales.

# Cuadro Nº6 II Trimestre

| $\left  \frac{\text{Seci\'on}}{\text{90-100}} \right  80 - 90 \left  70 - 80 \left  60 - 70 \right  50 - 60 \left  40 - 50 \right $ |    |    |    |    |    |    |
|----------------------------------------------------------------------------------------------------|----|----|----|----|----|----|
|                                                                                                    |    |    |    |    |    |    |
|                                                                                                    | 02 |    | 03 | 14 | 09 | 03 |
| В                                                                                                    |    | 03 | 05 | 09 | 08 | 04 |
|                                                                                                    | 02 | 06 | 09 | 09 | 05 |    |

Fuente: Registro de calificaciones de Matemática, Prof. Gabriel Rivel II Trimestre, 2002

Se puede notar un comportamiento idéntico entre los grupos A y B, ya que ambos tienen doce estudiantes con notas inferiores a cincuenta. ¿Por qué no hay tanta diferencia entre el grupo control y el grupo B? Un análisis aparte, requiere el grupo B, a pesar de que esta sección contaba con el recurso de la computadora, los resultados no fueron los esperados. Era notoria la presencia de situaciones extracurriculares que afectaban el rendimiento del grupo B.

 Se destaca que en el I Trimestre se evidencian situaciones especiales, como desintegración familiar y se notan problemas de relaciones interpersonales entre los estudiantes. Además, cerca de un mes estuvieron sin profesor guía. Lo anterior deja como resultados que se cuenta con un grupo muy particular, en donde las situaciones de agresión psicológica, física y sexual, son elementos que de una u otra forma afectan el rendimiento académico de los estudiantes. Además, se tuvo un caso de desorganización emocional (psiquiátrico) que afectó a los miembros del grupo, casi en su totalidad.

En el segundo período, las situaciones especiales se clarifican a través de entrevistas con los jóvenes y padres de familia, por parte de la señora orientadora Licenciada Iris Orozco. Ella consideraba que alrededor del ochenta y cinco por ciento poseen la característica de desintegración familiar, además hay casos de pensión

alimenticia, casos en los juzgados por violencia dentro de las familias. Una inquietud que surgió fue: Dada la problemática del Grupo B ¿ Por qué supera al grupo control, en el segundo periodo? Una respuesta se encontraba en la palabras de la Licenciada Orozco: "El uso de la computadora en las lecciones de Matemática constituye un recurso valioso, que aparte de introducir la tecnología en el proceso de enseñanza y aprendizaje, resulta atractivo para los (as) estudiantes, pues se fortalece el estilo de aprendizaje visual y auditivo, reforzado por la parte de aprender haciendo." En el caso particular del grupo B, la Orientadora Orozco consideraba:

"El uso de la computadora favoreció el logro de los objetivos, pues a pesar de que este grupo era muy "particular", por contar con situaciones familiares y personales muy delicadas, los jóvenes disfrutaron de las lecciones y les favorecía centrarse en sus estudios más que en sus situaciones. En varias oportunidades de observación, se pudo constatar que los estudiantes disfrutaban, participaban e interactuaban entre ellos y con el profesor, es un aspecto importante de rescatar."

# Aspectos cualitativos

 Se consideró necesario hacer un estudio sobre aspectos cualitativos del proyecto. Por tanto, se llevó a cabo una encuesta que se aplicó a la mayoría de los estudiantes de cada grupo. Para hacer el análisis de la encuesta, se escogieron las once preguntas que llevaban como encabezado: "En relación con el uso de la computadora en las lecciones de Matemática". El encabezado se modificó en el grupo control.

- N° 1 Se entienden los conceptos
- N° 2 Mayor interés
- N° 3 Facilita hacer los trabajos
- N° 4 Mayor motivación
- N° 5 Es provechoso
- N° 6 El aprendizaje es mejor
- N° 7 El aprendizaje es más rápido
- N° 8 Es más dinámico
- N° 9 Se visualizan mejor los ejemplos

N° 10 Es más agradable

N° 11 Facilita el proceso de enseñanza

Los resultados se describen en los siguientes gráficos:

# Gráfico Nº1

Opinión de los estudiantes del Grupo A sobre las clases de Matemática

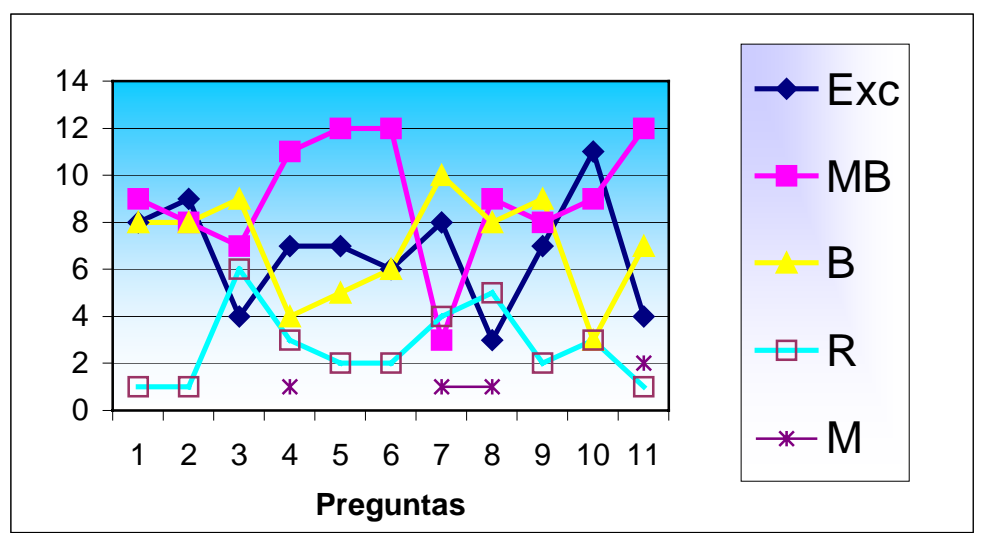

Fuente: Encuesta sobre las clases de matemática.

En el grupo control, se puede apreciar una similitud en el comportamiento de las curvas de Excelente, Muy bueno y bueno. Un 60 % de las apreciaciones de los estudiantes son de Excelencia y Muy Bueno, un 28% consideran las lecciones de matemática, como Buenas.

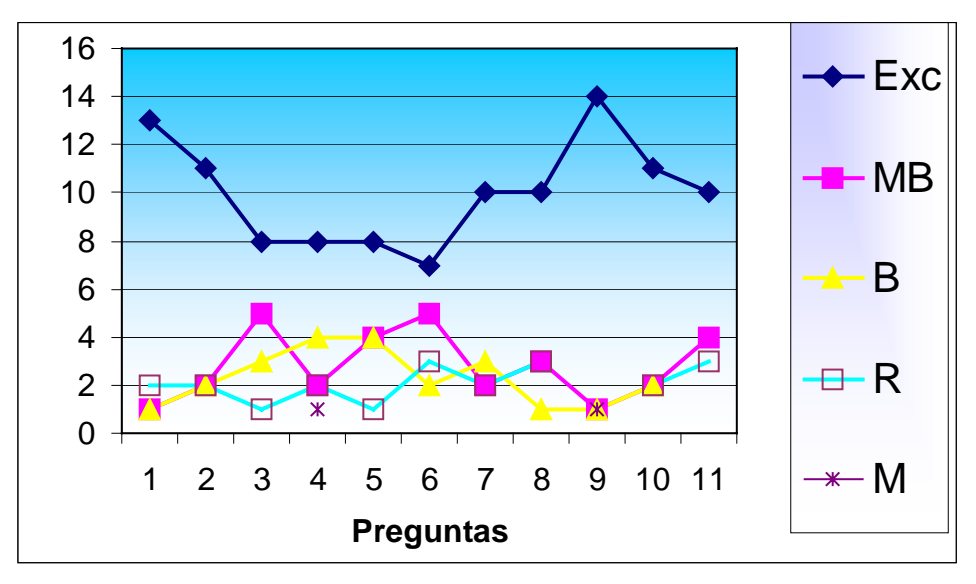

Opinión de los estudiantes del Grupo B sobre las clases de Matemática

Fuente: Encuesta sobre las clases de matemática.

En este grupo la curva con mayor frecuencia absoluta es la de Excelente, existe una mejor opinión de las clases de Matemática por parte de los estudiantes de este grupo, dado que la curva está muy por encima de las otras curvas. Se da un comportamiento homogéneo en las curvas de Muy bueno , bueno y Regular.

#### Gráfico Nº3

Opinión de los estudiantes del Grupo C sobre las clases de Matemática

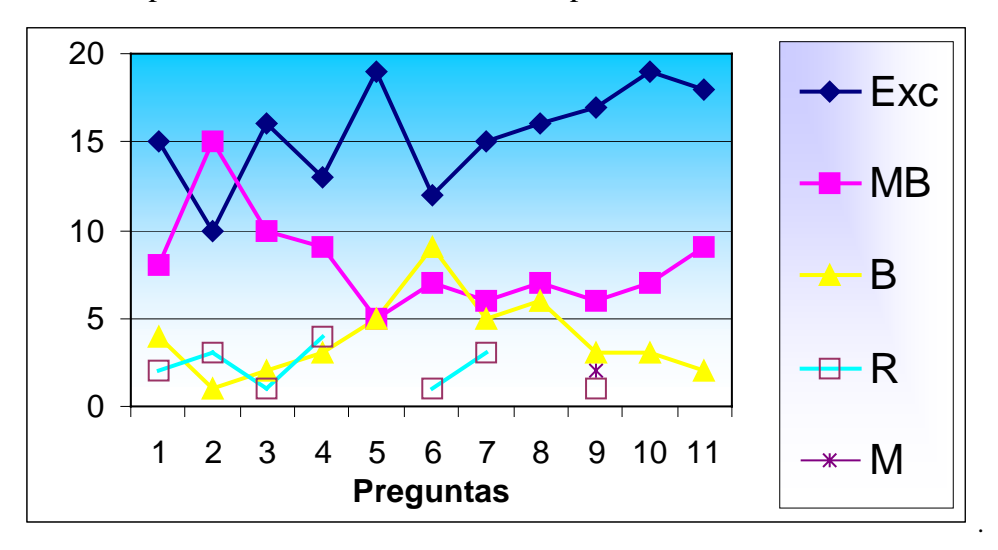

Fuente: Encuesta sobre las clases de matemática.

Al igual que el grupo B, en éste, la curva con mayor frecuencia absoluta es la de Excelente. La curva que representa la condición de excelente está muy por encima de

las otras curvas. Este es el grupo que mejor opinión externa sobre las lecciones de Matemática. El 81% de las apreciaciones de los estudiantes son de Excelencia y Muy Bueno.

En la parte académica se establece una mejoría significativa, supera el 30% de un grupo que tiene dicho recurso a otro que no se le proporcionó esta herramienta.

Hay aspectos adicionales que determinan las fortalezas del recurso de la computadora, en las clases de Matemática:

- Los estudiantes entienden mejor los contenidos.
- Hay mayor interés por parte de ellos.
- Se facilita el hacer los trabajos tanto para el docente como para el estudiante.
- Hay mayor provecho, el aprendizaje es mejor y más rápido, el trabajo en el aula es más dinámico.
- Se visualizan mejor los ejemplos.
- Las lecciones de Matemática son más agradables.
- Se facilita el proceso de enseñanza.

Recomendaciones para los docentes de matemática

De la experiencia en el Liceo Napoleón Quesada Salazar durante todo este periodo, se puede establecer las siguientes sugerencias:

- 1. Explorar el uso de las computadoras en las lecciones de Matemática, empezando por la edición de los exámenes, los registros de calificaciones mediante una hoja electrónica, etc.
- 2. Acondicionar un aula con una computadora personal, un televisor y un convertidor de señal, en caso de que no se dieran las condiciones económicas, entonces que dicha aula sea para todo el departamento de Matemática.
- 3. El docente debe capacitarse en cursos de computación, Internet, multimedia, etc. que le permita introducirse en forma adecuada, al uso de la tecnología.
- 4. El recurso de la computadora debe ser implementado de manera progresiva. Por ejemplo, al principio una vez al mes, luego cada dos semanas, y posteriormente una vez a la semana.
- 5. Una vez superada la introducción, si en la semana se tienen tres sesiones con los estudiantes, a lo sumo dos sesiones deben ser con la computadora, lo idóneo sería que una de ellas fuera en el Laboratorio.
- 6. El recurso computacional no debe emplearse por más de quince minutos en una sesión de ochenta minutos. La estrategia didáctica se podría realizar fraccionando los tiempos de empleo del recurso multimedial con el objeto de lograr una mayor atención por parte de los educandos.
- 7. Es importante conocer varios programas de cómputo, para desarrollar un mismo objetivo, entre mayores posibilidades de escoger se tengan, mayor es la posibilidad de obtener el éxito al trabajar el objetivo.
- 8. Partiendo de que las licencias de los programas de computación son caras, se recomienda tomar de Internet las licencias que son libres de pago.
- 9. Los proyectos de Multimedia que se utilicen en las clases deben ser sencillos, discretos, sin efectos especiales; en cuanto al sonido, debe tenerse el cuidado de que todos escuchen bien, el tamaño de las letras y símbolos sea el apropiado, para que todos puedan verlo bien, el uso de los colores debe ser balanceado.
- 10. Es conveniente utilizar otros recursos, los cuales permitan combinarse adecuadamente para que las lecciones de Matemática siempre sean no solo del agrado de los estudiantes, sino que además de mucho provecho.
- 11. Uso de bitácora que permita retroalimentar la experiencia.

## *Bibliografía*

- o Vaughan Tay. Todo el poder de Multimedia, McGraw Hill, México. 1994.
- o Rivel, Gabriel. "Implementación de clases de Matemática con la computadora como recurso adicional, dirigida a los estudiantes de 7° año del Liceo Napoleón Quesada Salazar, circuito 07 de la Región Educativa San José." Tesis de Grado de Licenciatura en Ciencias de la Educación con énfasis en Administración Curricular. 2003
- o Registro de calificaciones de Matemática, Prof. Gabriel Rivel Pizarro, 2002